### moovit Раписание и схема движения автобуса М92

# В М92 Ст. Крюково→Универсам [Открыть На Сайте](https://moovitapp.com/index/ru/%D0%9E%D0%B1%D1%89%D0%B5%D1%81%D1%82%D0%B2%D0%B5%D0%BD%D0%BD%D1%8B%D0%B9_%D1%82%D1%80%D0%B0%D0%BD%D1%81%D0%BF%D0%BE%D1%80%D1%82-line-%D0%A1%D1%82_%D0%9A%D1%80%D1%8E%D0%BA%D0%BE%D0%B2%D0%BE%E2%80%8E%E2%86%92%D0%A3%D0%BD%D0%B8%D0%B2%D0%B5%D1%80%D1%81%D0%B0%D0%BC-%D0%9C%D0%BE%D1%81%D0%BA%D0%B2%D0%B0__Moscow-902-1299951-60421754-0?utm_source=line_pdf&utm_medium=organic&utm_term=%D0%A1%D1%82.%20%D0%9A%D1%80%D1%8E%D0%BA%D0%BE%D0%B2%D0%BE%E2%80%8E%E2%86%92%D0%A3%D0%BD%D0%B8%D0%B2%D0%B5%D1%80%D1%81%D0%B0%D0%BC)

У автобуса М92 (Ст. Крюково→Универсам)2 поездок. По будням, раписание маршрута: (1) Ст. Крюково→Универсам: 6:08 - 22:08(2) Станция Крюково→Крюковская эстакада: 6:00 - 22:00 Используйте приложение Moovit, чтобы найти ближайшую остановку автобуса М92 и узнать, когда приходит Автобус М92.

# **Направление: Ст. Крюково→Универсам**

3 остановок [ОТКРЫТЬ РАСПИСАНИЕ МАРШРУТА](https://moovitapp.com/%D0%BC%D0%BE%D1%81%D0%BA%D0%B2%D0%B0__moscow-902/lines/%D0%9C92/60421754/5825191/ru?ref=2&poiType=line&customerId=4908&af_sub8=%2Findex%2Fru%2Fline-pdf-%25D0%259C%25D0%25BE%25D1%2581%25D0%25BA%25D0%25B2%25D0%25B0__Moscow-902-1299951-60421754&utm_source=line_pdf&utm_medium=organic&utm_term=%D0%A1%D1%82.%20%D0%9A%D1%80%D1%8E%D0%BA%D0%BE%D0%B2%D0%BE%E2%80%8E%E2%86%92%D0%A3%D0%BD%D0%B8%D0%B2%D0%B5%D1%80%D1%81%D0%B0%D0%BC)

Ст. Крюково

Заводская ул.

Универсам

#### **Расписания автобуса М92**

Ст. Крюково→Универсам Расписание поездки

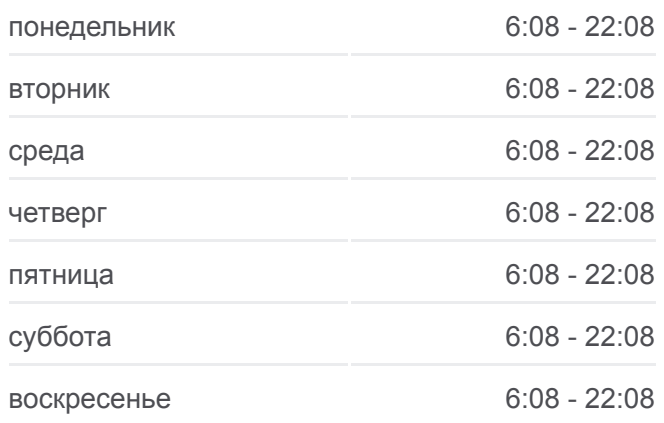

**Информация о автобусе М92 Направление:** Ст. Крюково→Универсам **Остановки:** 3 **Продолжительность поездки:** 6 мин **Описание маршрута:**

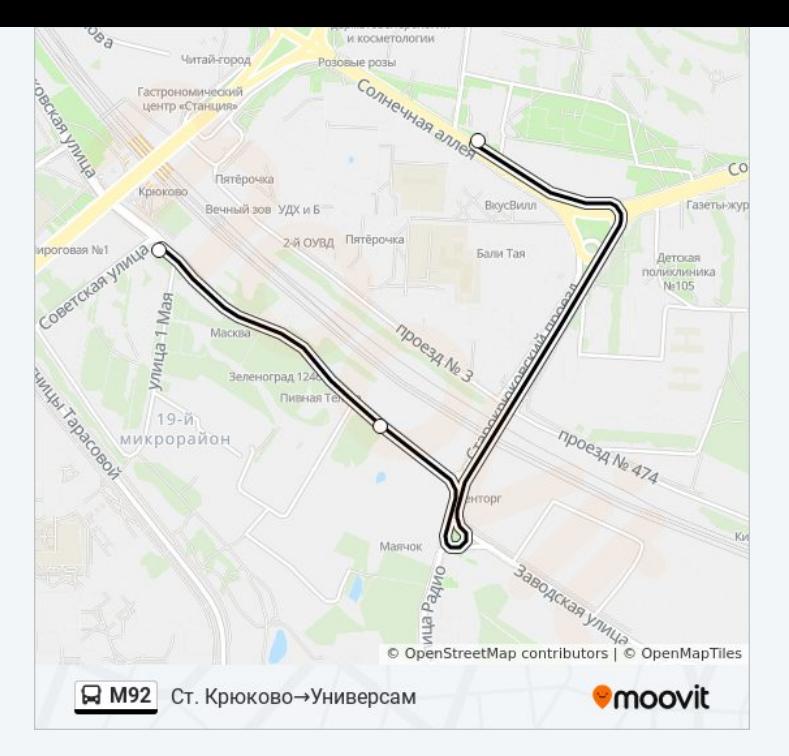

# **Направление: Станция Крюково→Крюковская эстакада**

2 остановок [ОТКРЫТЬ РАСПИСАНИЕ МАРШРУТА](https://moovitapp.com/%D0%BC%D0%BE%D1%81%D0%BA%D0%B2%D0%B0__moscow-902/lines/%D0%9C92/60421754/5825246/ru?ref=2&poiType=line&customerId=4908&af_sub8=%2Findex%2Fru%2Fline-pdf-%25D0%259C%25D0%25BE%25D1%2581%25D0%25BA%25D0%25B2%25D0%25B0__Moscow-902-1299951-60421754&utm_source=line_pdf&utm_medium=organic&utm_term=%D0%A1%D1%82.%20%D0%9A%D1%80%D1%8E%D0%BA%D0%BE%D0%B2%D0%BE%E2%80%8E%E2%86%92%D0%A3%D0%BD%D0%B8%D0%B2%D0%B5%D1%80%D1%81%D0%B0%D0%BC)

Станция Крюково

Крюковская эстакада

#### **Расписания автобуса М92**

Станция Крюково→Крюковская эстакада Расписание поездки

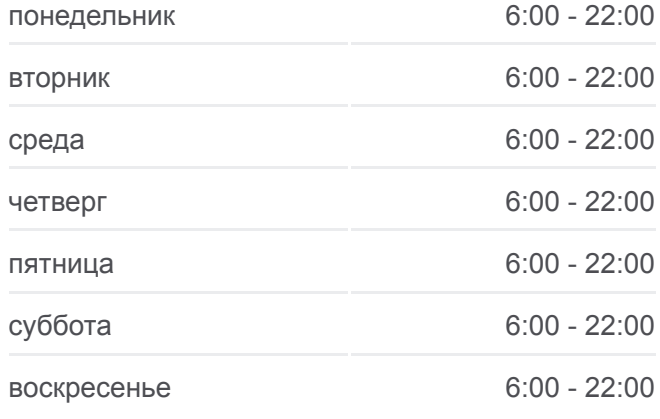

## **Информация о автобусе М92 Направление:** Станция Крюково→Крюковская эстакада **Остановки:** 2 **Продолжительность поездки:** 3 мин **Описание маршрута:**

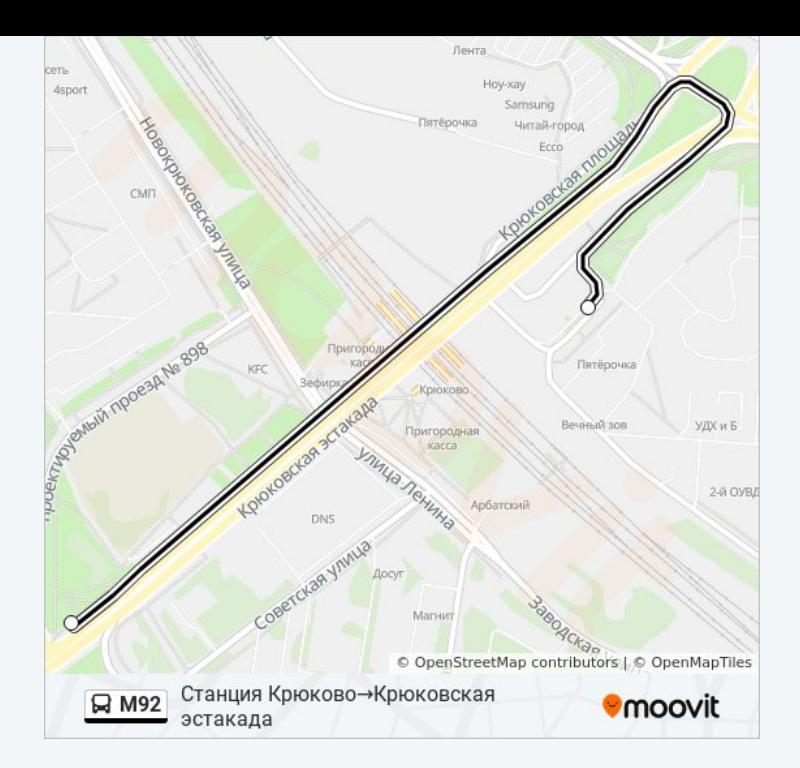

Расписание и схема движения автобуса М92 доступны оффлайн в формате PDF на moovitapp.com. Используйте [приложение Moovit](https://moovitapp.com/%D0%BC%D0%BE%D1%81%D0%BA%D0%B2%D0%B0__moscow-902/lines/%D0%9C92/60421754/5825191/ru?ref=2&poiType=line&customerId=4908&af_sub8=%2Findex%2Fru%2Fline-pdf-%25D0%259C%25D0%25BE%25D1%2581%25D0%25BA%25D0%25B2%25D0%25B0__Moscow-902-1299951-60421754&utm_source=line_pdf&utm_medium=organic&utm_term=%D0%A1%D1%82.%20%D0%9A%D1%80%D1%8E%D0%BA%D0%BE%D0%B2%D0%BE%E2%80%8E%E2%86%92%D0%A3%D0%BD%D0%B8%D0%B2%D0%B5%D1%80%D1%81%D0%B0%D0%BC), чтобы увидеть время прибытия автобусов в реальном времени, режим работы метро и расписания поездов, а также пошаговые инструкции, как добраться в нужную точку Москвы.

O Moovit • [Решения Мобильности как услуги \(MaaS\)](https://moovit.com/maas-solutions/?utm_source=line_pdf&utm_medium=organic&utm_term=%D0%A1%D1%82.%20%D0%9A%D1%80%D1%8E%D0%BA%D0%BE%D0%B2%D0%BE%E2%80%8E%E2%86%92%D0%A3%D0%BD%D0%B8%D0%B2%D0%B5%D1%80%D1%81%D0%B0%D0%BC) • [Поддерживаемые страны](https://moovitapp.com/index/ru/%D0%9E%D0%B1%D1%89%D0%B5%D1%81%D1%82%D0%B2%D0%B5%D0%BD%D0%BD%D1%8B%D0%B9_%D1%82%D1%80%D0%B0%D0%BD%D1%81%D0%BF%D0%BE%D1%80%D1%82-countries?utm_source=line_pdf&utm_medium=organic&utm_term=%D0%A1%D1%82.%20%D0%9A%D1%80%D1%8E%D0%BA%D0%BE%D0%B2%D0%BE%E2%80%8E%E2%86%92%D0%A3%D0%BD%D0%B8%D0%B2%D0%B5%D1%80%D1%81%D0%B0%D0%BC) [Сообщество Мувитеров](https://editor.moovitapp.com/web/community?campaign=line_pdf&utm_source=line_pdf&utm_medium=organic&utm_term=%D0%A1%D1%82.%20%D0%9A%D1%80%D1%8E%D0%BA%D0%BE%D0%B2%D0%BE%E2%80%8E%E2%86%92%D0%A3%D0%BD%D0%B8%D0%B2%D0%B5%D1%80%D1%81%D0%B0%D0%BC&lang=ru)

© 2023 Moovit - Все права защищены

# **Проверьте время прибытия в реальном времени**

Web App App App Store Coogle Play